## **Practical Application**

- o **Refer to the practical application from the pre-requisite lesson about narrowing down the potential root causes by building the C&E Matrix.**
	- In that prior application, you should have identified and narrowed down some potential root causes (based on the effect of having too high of an expense, such as fuel expense).
	- Open the spreadsheet template for the DCP and begin to fill in the various components:
		- **Section 1 Causes to Measure** 
			- *This is the information that comes from the C&E Matrix.*
		- Section 2 Data Sources
			- *This is the critical portion of the DCP that defines exactly what data to collect, where to collect it from, how to collect it, and who will be collecting it.*
			- *Though this portion may be difficult to complete since it's a small, fictitious example, try to work through it as if it were <sup>a</sup> large, major expense for your organization.*
		- Section 3 Data Collection Summary
			- *Remember, this information would just give a high level summary about all the data that you plan to collect.*
		- Section  $4$  Status
			- *There's nothing to add here for this fictitious example.*

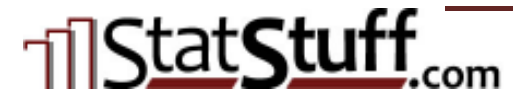